# **IMPLEMENTIERUNG DES KONZEPTS DER HARMONISCHEN THERMISCHEN LEITWERTE IM WÄRMBRÜCKENPROGRAMM ANTHERM**

Tomasz Kornicki T.Kornicki, Othellogasse 1/8/2, Wien, Österreich http://www.kornicki.com/ http://antherm.eu/ E-Mail: tkornicki@kornicki.com antherm@antherm.eu Tel/Fax: +43.1.6157099

### KURZFASSUNG

Die Umsetzung des Konzepts der thermischen Leitwerte wird anhand des Programms **AnTherm** [Kornicki2010] vorgestellt.

Das Konzept der harmonischen thermischen Leitwerte wird verwendet, um die in den Bauteilen eines Gebäudes mehrdimensional ablaufenden Wärmeleitungsvorgänge unter Berücksichtigung der Wärmespeicherung zu beschreiben. Der Entwurf eines thermischen Netzwerkes führt auf ein leicht überschaubares Konzept für mehrdimensional arbeitende Programme zur Simulation des thermischen Verhaltens von Gebäuden.

## ABSTRACT

The implementation of the concept of thermal conductivities is presented by means of the program AnTherm [Kornicki2010].

The concept of harmonic thermal conductivities is used to describe the components of a building in the multi-dimensional heat conduction processes while concerning the heat storage also. The design of a thermal network leads to an easily manageable approach for multi-dimensional applications suitable for simulations of the thermal performance of buildings.

## EINLEITUNG

Das Konzept der thermischen Leitwerte ist bestens geeignet, die Transmissionswärmeströme im Gebäude zu beschreiben. Aufgrund der einfachen, linearen Beziehungen ist dieses Konzept im stationären Fall sogar der Handrechnung zugänglich.

Das Leitwert-Konzept lässt sich auf instationäre, periodisch eingeschwungene Vorgänge verallgemeinern. Der Leitwert ist komplexwertig und wird harmonischer thermischer Leitwert genannt.

Hierbei ist jedoch anzumerken, dass die thermischen Leitwerte, die unter Berücksichtigung mehrdimensional ablaufender

Wärmeleitungsvorgänge zu ermitteln sind, nur mittels Einsatz eines geeigneten "Wärmebrückenprogrammes" berechnet werden können.

Die mit dem Programm **AnTherm** vorliegende praxistaugliche Implementierung setzt alle wesentlichen Teile des Konzeptes um.

# DAS LEITWERTKONZEPT

Das im Buch "Wärmebrücken" 1987 vorgestellte Konzept der thermischen Leitwerte und Basislösungen (der g-Werte) [Heindl1987] diente als Ausgangspunkt für praktische Verfahren zur Beurteilung von Wärmebrücken im Hinblick auf Oberflächenkondensation [Krec1989] und gaben bereits damals den Anlass zur Hoffnung, dass Wärmebrücken in Zukunft seinen Schrecken verlieren.

Tatsächlich lagen zu diesem Zeitpunkt die Ersten praxisnahen, personalcomputertauglichen zweidimensionalen Softwareimplementierungen vor. Diese wurden im Auftrag des Büros für Angewandte Mathematik in Wien von mir Programmiert und mündeten in dem zwei- und dreidimensionalen Simulationsprogramm WAEBRU [Heindl1990], aus heutiger Sicht einer Vorgängerentwicklung des Programms ANTHERM [Kornicki2005].

Die Softwareimplementierung [Heindl1993] behandelte bereits die in [Krec1993/1] beschriebene Verallgemeinerung der früheren Konzepte auf die dynamischen Wärmeleitungsprozesse unter Berücksichtigung von Wärmespeicherung in Baukonstruktionen und wurde von selben Autoren auf die Lösungsaufgaben der Wärmeleitung unter Berücksichtigung von Wärmequellen [Krec1993/6] erweitert. In [Krec1993/wksb] und [Krec1994/wksb] zeigt der Autor auf eindrucksvolle Weise anhand von Fallstudien der erdbodenberührten Bauteile die Effizienz und Praxistauglichkeit der damaligen Frühentwicklung im Alltagseinsatz.

#### **Die Standardisierung in den EN ISO Normen**

Die theoretischen Konzepte wurden unter Anderem in die "Wärmebrücken-Norm" EN ISO 10211 übernommen. Auch weitere Normen (siehe Literaturliste) bedienten sich in den späten 90er Jahren direkt diesen Konzepten, womit eine strenge Norm-Konformität für das neue Programm AnTherm [Kornicki2005] problemlos erreichbar ist.

Die u.A. in der EN ISO 13786 verankerte der Berechnungsverfahren unter periodischen Randbedingungen stellt eine weitere Implementierung des Leitwertkonzeptes dar.

Die so definierten Kenngrößen fließen direkt in diverse Berechnungs- und Gebäudesimulations-Richtlinien und -Systeme ein, wie EnEV oder OIB, Energieausweis bzw. Energiepass, oder auch PHPP [Feist2007] und können im AnTherm [Kornicki2010] direkt und praxisnahe berechnet werden.

### **Ausgewählte Anforderungen an das entsprechende Simulationsprogramm**

- Berechnung der Matrix thermischen Leitwerte erfolgt ohne kenntniss noch Notwendigkeit der Angabe jeglicher Randbedingungen $<sup>1</sup>$ </sup>
- Normkonforme Ergebnisausgabe<sup>2</sup> die direkt oder mit der Handrechnung zugänglichen wenigen Rechenschritten in Berichte bzw. andere Simulationswerkzeuge übernommen werden kann.
- Zwei und dreidimensionale Aufgabenstellungen sind mit aussagekräftigen 2D und 3D Visualisierungen der im Bauteil stattfindenden thermischen Vorgänge zu belegen welche leicht in die Projektdokumentation oder zur Weiterbearbeitung übernommen werden können.
- Die numerische Stabilität des Verfahrens ist von vornhinein für die häufigsten Aufgabenstellungen gewährleistet und bedarf keines Eingriffs seitens des Benutzers. Dies gilt sowohl und in der Kombination, auch gleichzeitig, für feine Bauteildetails wie dünne Dampfsperren, Abdichtungsfolien und Verstrebungen oder ähnliches welcher Dicken kleiner als 0.01mm sein können als auch für

l

umfangreiche Bauwerke, wie z.B. in Bodenberührung, von mehreren 100 Metern.

- Die Rechenzeiten für die meisten Aufgabenstellungen und auf typischen Bürorechnern dauern wenige Sekunden bis höchstens wenige Minuten.
- Die Bedienung ist in Form eines Integrierten Werkzeuges so gewählt, dass eine kurze Einarbeitungszeit ohne speziellen Vorkenntnissen zur sicheren Kontrolle des Werkzeuges ausreichend ist.
- Das Werkzeug integriert sich einfach in den Alltag eins Ingenieurbüros, eines Baupraktikers, Sachverständigen oder eines Architekten, auch wenn dieses Werkzeug nur selten und Fallweise zum Einsatz kommt.
- Der Einsatz im Unterricht unterstützt die Erkenntnis- und Lernprozesse maßgeblich.
- Die Normkonformität des Verfahrens und einer jeden einzelnen Simulation ist mit einfachen Werkzeugen vom Anwender alleine verifizierbar.
- Die Anwendung moderner Simulations- und Visualisierungstechniken soll sich auch in der Freude am Erforschen des thermischen Verhaltens von Bauwerken zeigen und den Anwender zur Erstellung der optimierten Bauteilvarianten animieren.

## **Die Umsetzung**

Das aus der Wärmeleitungsgleichung resultierende lineare Gleichungssystem der harmonischen, periodischen Aufgabe in einem diskretem Unterteilungsmodell ist komplexwertig und besteht typischer Weise aus einigen hunderttausend bis einigen wenigen millionen von Gleichungen. Die Lösungsvektoren der Basislösungen beschrieben für jede periodenlänge die Gewichtungsfaktoren (g-Werte) der zugehörigen Zellen des diskreten Modells uns sind ebenfalls komplexwertig.

Für den stationären Fall (d.h. konstante Randbedingungen) verschwinden die imaginären Teile der Gleichung bzw. in den Lösungsvektoren. Die deutliche Symmetrie und Diagonaldominanz führen auf die Erfüllung der Eigenschaft "A" der Jakobischen Matrix der für die iterative Lösung verwendeten Überrelaxation nach Gauß-Seidl mit abgewandelten Relaxationsfaktor und erlaubt die Schlussfolgerung der Konvergenzsicherheit dieses Verfahrens [Björck1983].

Die harmonischen thermischen Leitwerte und die zugehörige Phasenverschiebung zwischen der Temperaturschwankung und Schwankung der

<sup>1</sup> Die Thermischen Leitwerte sind als von den Randbedingungen unabhängige Kennzahlen des Bauwerkes zu sehen.

<sup>&</sup>lt;sup>2</sup> Je nach Aufgabenstellung geben die Normen EN ISO 10211, 10077, 6946, 13370, 13788, 13786 usw. die anzusetzenden, unterschiedlichen Parameter und auszugebenden Größen vor.

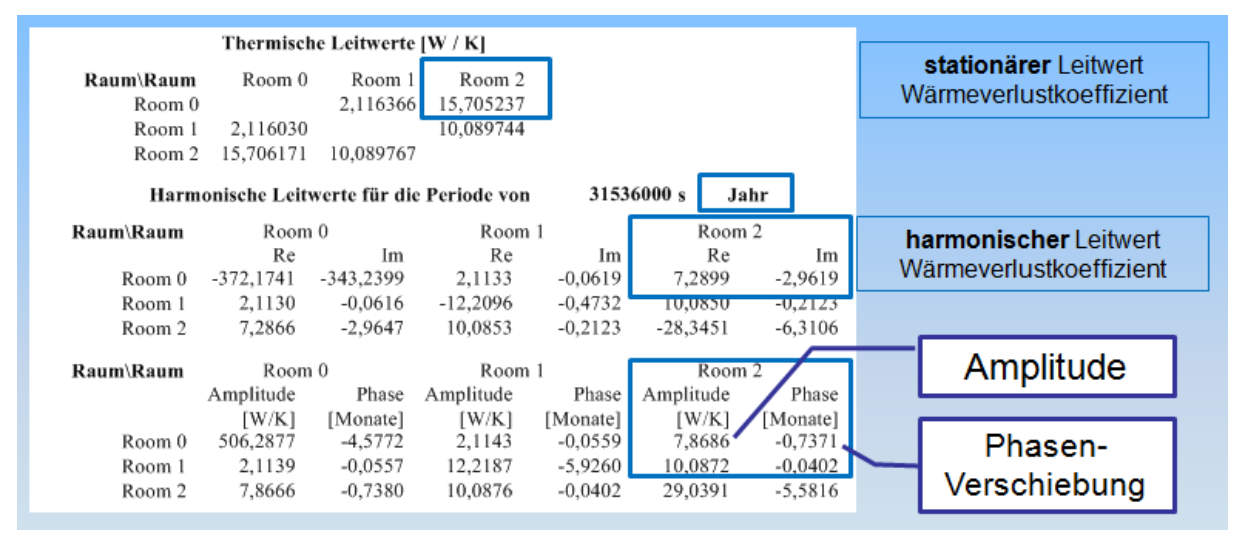

*Abbildung 1 Beispiel der Matrix der thermischen Leitwerte im Berichterfassung des Programms AnTherm*

Wärmeverluste wird direkt berechnet, ist unabhängig von den Randbedingungen (werden nicht benötigt) und wird dargestellt als komplexe Zahl sowie als Amplitude und Phase (Abbildung 1).

Die Zahlenwerte können unmittelbar in anderen Simulationssystemen eingesetzt werden oder zur Berechnung weiterer abgeleiteten Kenngrößen, z.B. nach EN ISO 13768, dienen.

#### **Ergebnisse und Visualisierung**

"Wenn die Häuser sprechen könnten"... würden diese uns endlose Geschichten von vermeidbaren Baumängeln und Planungsfehlern erzählen welche durchaus auf die blinde Angst vor, aus heutiger Sicht nicht mehr vorhandenen, Komplexität der Auseinandersetzung mit den Fachthemen zurückgeführt werden kann.

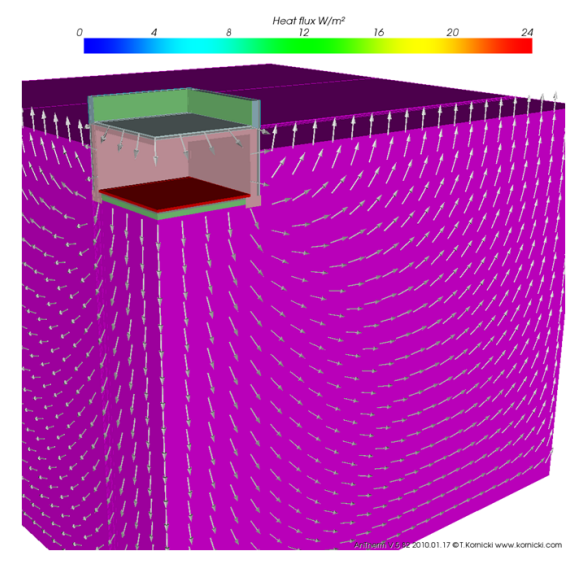

*Abbildung 2 Visualisierung von Wärmeströmen eines Bauteils in umfassender Bodenberührung*

Die computergestützte Visualisierung dient dem "sichtbar machen" der Wärmeströmungsverhältnisse im inneren des Bauteils dank der Anwendung fortschrittlichster Visualisierungstechnologien, welche in einer noch nie da gewesener Qualität in die Bauphysik den Einzug endlich schaffen. Die Wärmebrücke kann auf eine nahezu spielerische Weise erforscht und untersucht werden - "Die Bilder sagen mehr als Worte..."

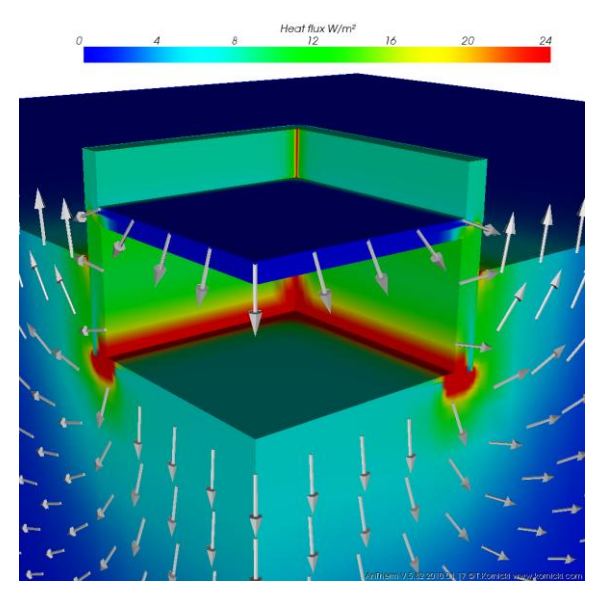

*Abbildung 3 Visualisierung von Wärmeströmen und Wärmestromdichten zur Lokalisierung der wärmetechnischen Schwachstellen*

So präsentierte Ergebnisse sind auch für "nicht Bauphysiker" aussagekräftig und für Sie auch leicht verständlich.

Für die Zwecke der Auswertung werden die aus den Basislösungen und den angegebenen Randbedingungen durch Superposition berechneten

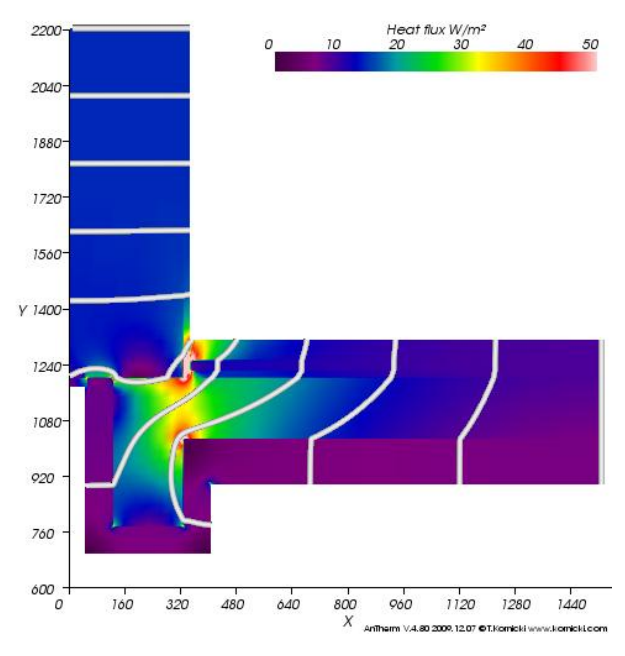

*Abbildung 4 Zweidimensionale Visualisierung von Wärmeströme (Stromlinien) und Wärmestromdichten (Falschfarben)*

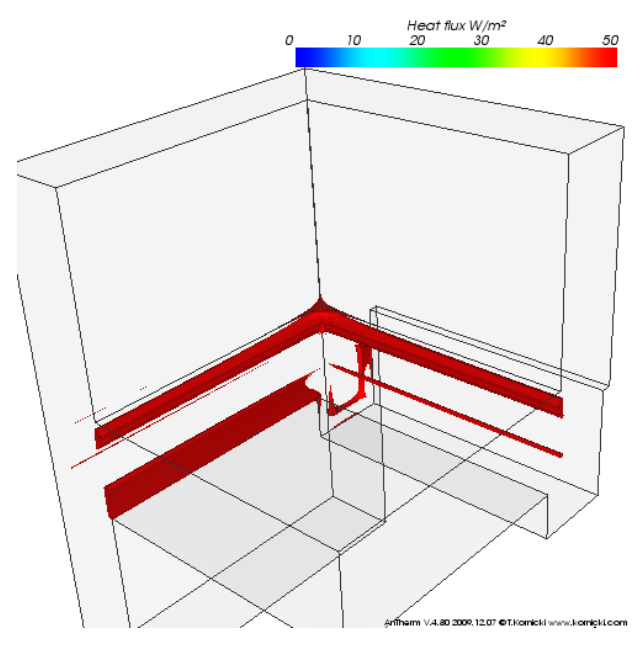

*Abbildung 5 Dreidimensionale Visualisierung von Wärmestromdichten (Isofläche gleicher Stromdichte)*

Ergebniswerte einer weiteren Verfeinerung über dem diskreten Modell unterzogen. Im dreidimensionalen Fall bedeutet dies, durch die Anwendung von zusätzlichen Wärmebilanzierung und Interpolationstechniken, dass eine mehr als achtfache Zahl der Auswerteknotenpunkte als der aus den Basislösungen ermittelten diskreten Zellenwerte zur Ergebnisdarstellung zur Verfügung steht. So wird zum Beispiel für ein diskretes Modell

von 300.000 Gleichungszellen ein Auswertefeld von mehr als 2.400.000 Knoten in kürzester Zeit errechnet (und für 1.000.000 Zellen sind dies mehr als 8.000.000 Knoten).

Die Auswertungen sind Interaktiv zu bedienen und vermitteln den Eindruck einer Echtzeitsimulation da die Rechenzeiten der einzelnen Auswerte- und Visualisierungs-Algorithmen im typischen, rechentechnisch aufbereiteten Fall mit Bruchteilen von Sekunden bemessen sind!

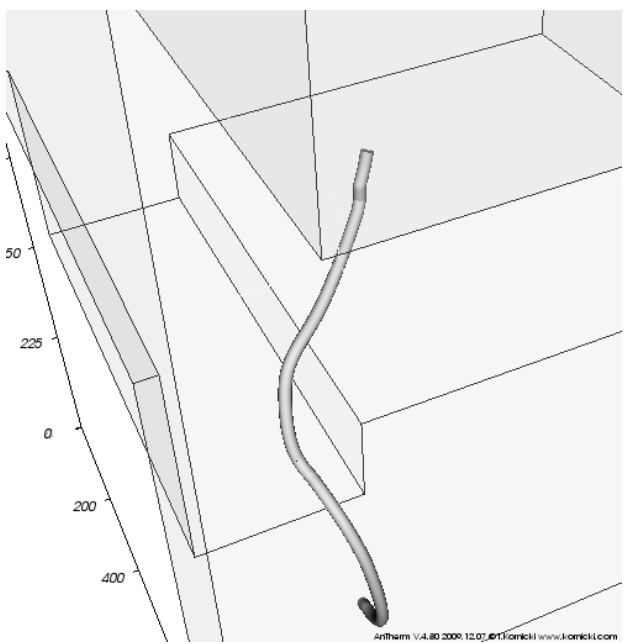

*Abbildung 6 Dreidimensionale Visualisierung von Wärmestromspuren (Stromlinie entlang des dreidimensionalen Vektorfeldes)*

### **Ausblick und die weitere Entwicklung**

- Eine Transformation der harmonischen (periodischen) Aufgabe von der Gleichung im komplexen Zahlenbereich auf ein Reelles wird (voraussichtlich) auf ein Gleichungssystem in zwei Quadranten der Jakobischen Matrix führen. Für diese Iterationsmatrix solle, wie für den stationären Fall durch die Diagonaldominanz bereits gewährleistet, der Nachweis der Eigenschaft A gelingen, womit weitere Anwendung der Überrelaxation nach Gauß-Seidl eine numerisch stabile und rechenzeiteffiziente Lösungsmethode des Gleichungssystems bieten wird.
- Vervollständigung der angebotenen Visualisierungstechniken um die Volumens-Rendering-Algorithmen für eine optimale Darstellung der Wärmestromdichten im dreidimensionalen Fall und somit eine noch einfachere Identifikation von technischen, thermischen Schwachstellen der

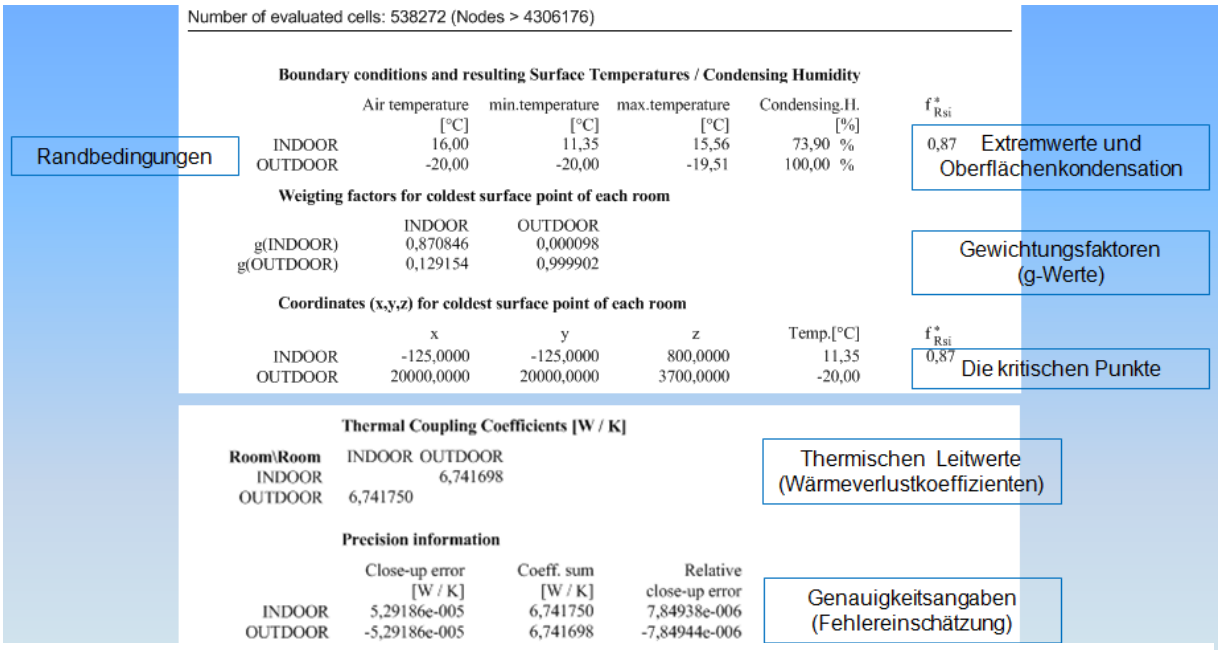

*Abbildung 7 Beispiel der numerischen Ergebnisdarstellung im Berichterfassung des Programms AnTherm*

Bauteilkonstruktion. Derartige Verfahren zur Visualisierung komplexer Skalar- und Vektorfelder sind der Gemeinschaft u.U. aus dem Fach der computerbasierenden bildgebenden medizinischen Diagnostik bestens bekannt und dort auch vielfältig im Einsatz.

 Verallgemeinerung und Erweiterung der Rechen-, Auswerte- und Visualisierung-Methoden auf die Massivparallelsysteme stets mit der Rücksicht auf die in den Ingenieurbüros zurzeit vorhandene, typische technische Ausstattung.

# ZUSAMMENFASSUNG

Die Umsetzung des Konzeptes der thermischen Leitwerte und der Basislösungen wurde am Fallbeispiel des Wärmebrückenprogramms AnTherm kurz umrissen. Die vorliegende integrierte Implementierung fügt sich nahtlos in die Ingenieurprozesse ein und dient nicht nur der unmittelbaren Berechnung bauteiltechnischer Kenngrößen auf einem Normkonformen weg sondern auch der Herstellung des Verständnisses für die im Bauwerk herrschenden Wärmeleitungsprozesse.

AnTherm basiert auf den Erfahrungen aus bereits 20 Jahren der Entwicklung. Alleine das bauphysikalische Verständnis ist ausreichend um das Programm zu bedienen. Weitgehende Automatisierung der verwendeten numerischen Modelle, keine "Wissenschaft". Ergebnisse sind (nahezu) sofort Auswertbar. Höchste Ergebnisqualität kann direkt in die Berichte übernommen werden.

AnTherm ist eine sehr innovative Anwendung für die Bauphysik. Es integriert in den Alltag eines Zivilingenieurs die völlig neuen Visualisierungsmöglichkeiten, deren Ursprünge im Supercomputing sowie in der wissenschaftlichen Visualisierung von großen Datenmengen der physikalischen Daten liegen. Was bislang den Bauphysikern aufgrund der hohen Komplexität und unzumutbaren Lernaufwandes verwehrt war, löst AnTherm auf überzeugende und einfache Art. Die Benutzeroberfläche des Programms ist mit Absicht so einfach wie möglich aufgebaut – der typische Kunde ist ein "Gelegenheits-Nutzer" und muss die Anwendung sofort, ohne Lernaufwand, beherrschen.

Genaue und präzise Berechnung, Normkonform (EN ISO 10211, 10077, 13786, …). In einem Werkzeug: 2D und 3D, Wärmetransport, Ψ (psi) – Wert Berechnung, Schimmel- und Kondensations-Nachweis, Dampfdiffusion, Instationär-Harmonisch.

# DANKSAGUNG

Die erfolgreiche Umsetzung des Projektes AnTherm (anthem = die Hymne) verdanke ich Dr. Walter Heindl (†1993), einem der Väter des Konzeptes der Basislösungen und der thermischen Leitwerte.

Mit dem Fortwerden und mit der Weiterentwicklung des Projektes möchte ich den Vätern dieser Konzepte den Andenken als Denkmal setzen.

### ÜBER DEN AUTOR

#### Tomasz Kornicki

Eigentümer und Geschäftsführer von Dienstleistungen in EDV&IT, T.Kornicki, Wien 23°: Wissenschaftliche- und Unternehmensberatung seit mehr als 25 Jahren; Entwicklung von Softwarewerkzeugen der Bauphysik; Zuverlässiger Partner für Hochleistung-Simulation, Supercomputing und (nicht nur Wissenschaftliche) Visualisierung.

Ausbildung: Physikstudium an der Jagiellonischen Universität in Krakau; Informatikstudium an der Technischen Universität in Wien; Management-College an der WIFI-Wien

Beruflicher Werdegang: Wissenschaftlicher Mitarbeiter im Büro für Angewandte Mathematik Dr.W.Heindl, Allplan und TU-Wien; Systemanalytiker und Wissenschaftlicher Berater der Fa.Datamed, Bereich Supercomputing und Visualisierung; Berater und Projektmanager IT-Management (ITIL),-Sicherheit und -Infrastruktur bei MotorolaCC, CompouterAssociates, AtosOrigin und RZB.

Lehraufträge an der TU-Wien, Donau Universität Krems und HTL3

Leistungsschwerpunkte: F&E Bauphysikalische Softwarewerkzeuge; Wärmebrückensimulation; Maschinensicherheit; IT-Managementberatung und Projektmanagement; Unternehmensführung; Vortragstätigkeit

Mitglied von: Projektmanagement Austria; International Project Management Association, International Building Performance Simulation Association

#### LITERATUR

- [Björck1983] Björck, Dahlquist "Numerical Methods"; Prentice-Hall, (1983)
- [Heind1987] Walter Heindl, Klaus Krec, Erich Panzhauser, Alfred Sigmund "Wärmebrücken: Grundlagen, einfache Formeln, Wärmeverluste, Kondensation ..." 1987 Springer-Verlag
- [Heindl1990] Walter Heindl, Erich Panzhauser, Klaus Krec, Alfred Sigmund, Tomasz Kornicki, "WAEBRU - 2D und 3D Wärmebrücken-Berechnungsprogramm"
- [Heindl1993] Walter Heindl, Klaus Krec, Alfred Sigmund, Tomasz Kornicki, "WAEBRU - 2D und 3D Wärmebrücken-Berechnungsprogramm"
- [Kornicki2005] Tomasz Kornicki, "2D und 3D Wärmebrücken- und Dampfdiffusion-

Berechnungsprogramm", 2003-2005 T.Kornicki Wien (http://kornicki.com/antherm/)

- [Kornicki2010] Tomasz Kornicki, "2D und 3D Wärmebrücken- und Dampfdiffusion-Berechnungsprogramm – die Harmonische Erweiterung", 2003-2010 T.Kornicki Wien (http://antherm.eu/)
- [Krec1989] Klaus Krec, Alfred Sigmund "für praktische Verfahren zur Beurteilung von Wärmebrücken im Hinblick auf Oberflächenkondensation", Bauphysik 11 1989 H.5, Ernst & Sohn Verlag, Berlin
- [Krec1993/1] Klaus Krec, "Zur Wärmespeicherung in Baukonstruktionen", Gesundheits Ingenieur 114 1993 Heft 1
- [Krec1993/1] Klaus Krec, "Wärmeleitung in Baukonstruktionen unter Berücksichtigung von Wärmequellen", Gesundheits Ingenieur 114 1993 Heft 6
- [Krec1993/wksb] Dr. Klaus Krec "Wärmeverluste über erdbodenberührte Bauteile, Fallstudie: behezter Kellerraum", wksb – 33/1993
- [Krec1994/wksb] Dr. Klaus Krec "Wärmeverluste über erdbodenberührte Bauteile, Fallstudie: behezter Kellerraum", wksb – 34/1994
- [Krec2006] Klaus Krec "Bewertung der Sommertauglichkeit von Gebäuden" 2006 K.Krec (Forschungsprojekt)
- [Feist2007] W. Feist, R. Pfluger, B. Kaufmann, J. Schnieders, O. Kah: "Passivhaus Projektierungs Paket 2007 – Anforderungen an qualitätsgeprüfte Passivhäuser", 2007 Passivhaus Institut, Darmstadt
- EN ISO 6946 Bauteile Wärmedurchlasswiderstand und Wärmedurchgangskoeffizient - Berechnungsverfahren
- EN ISO 10456 Baustoffe und Bauprodukte Wärme- und feuchtetechnische Eigenschaften – Tabellierte Bemessungswerte und Verfahren zur Bestimmung der wärmetechnischen Nenn- und Bemessungswerte
- EN ISO 10211 Wärmebrücken im Hochbau Wärmeströme und Oberflächentemperaturen - Detaillierte Berechnungen
- EN ISO 10077 Wärmetechnisches Verhalten von Fenstern, Türen und Abschlüssen – Berechnung des Wärmedurchgangskoeffizienten
- EN ISO 12524 Baustoffe und -produkte Wärmeund feuchteschutztechnische Eigenschaften - Tabellierte Bemessungswerte
- EN ISO 13786 Wärmetechnisches Verhalten von Bauteilen – Dynamisch-thermische Kenngrößen - Berechnungsverfahren
- EN ISO 13788 Wärme- und feuchtetechnisches Verhalten von Bauteilen und Bauelementen – Raumseitige Oberflächentemperatur zur Vermeidung kritischer Oberflächenfeuchte und Tauwasserbildung im Bauteilinneren - Berechnungsverfahren
- EN ISO 13789 Wärmetechnisches Verhalten von Gebäuden – Spezifischer Transmissions- und Lüftungswärmedurchgangskoeffizient - Berechnungsverfahren
- EN ISO 13370 Wärmetechnisches Verhalten von Gebäuden - Wärmeübertragung über das Erdreich - Berechnungsverfahren
- EN ISO 673 Glas im Bauwesen Bestimmung des Wärmedurchgangskoeffizienten (U-Wert) - Berechnungsverfahren

Sonstige Quellen:

http://www.youtube.com/user/tkornicki

http://www.picasaweb.com/antherm

http://hilfe.antherm.at/